ГБОУ ПОО «Златоустовский техникум технологий и экономики»

**Утверждаю**

Директор ГБОУ ПОО «ЗТТиЭ»

М.Н. Пономарёва

ДОКУМЕНТ ПОДПИСАН<br>ЭЛЕКТРОННОЙ ПОДПИСЬЮ

СВЕДЕНИЯ О СЕРТИФИКАТЕ ЭП Сертификат: 1E EC C7 C4 D3 AD 35 6E B3 6A DC EA 3A 06 92 07<br>Кем выдан: : Фелеральным калилчейством<br>Владелен: Пономарбва Марина Николаевна<br>Срок действия: 18.01.2023 - 12.04.2024

РАБОЧАЯ

# ДОПОЛНИТЕЛЬНАЯ ОБЩЕРАЗВИВАЮЩАЯ ПРОГРАММА **«ПЕЧАТНАЯ ГРАФИКА»**

Творческая студенческая лаборатория научно-исследовательской направленности

Направление деятельности: **«Профессиональная. Графический дизайн»** 

Возраст обучающихся: 15-18 лет Срок реализации программы: 1 год (80 часов)

> Автор программы: Степанко Е.Ю., преподаватель высшей категории

г. Златоуст 2023 г.

### **Пояснительная записка**

*Актуальность и сущность программы.* На занятиях в творческом объединении «Печатная графика» обучающиеся закрепляют и углубляют свои знания в области графического дизайна. Много времени в ТСЛ отводится именно практическому обучению студентов в программах графики Adobe Illustrator и Adobe Photoshop, Coreldraw, в которых можно создавать современные дизайнерские продукты.

Программа «Графический дизайн» поможет учащимся расширить свои возможности: они научатся работать в команде, адаптироваться к изменениям, находить оригинальные решения проблем, критически мыслить, приобретут опыт выражения творческой мысли.

Отличительные особенности ТСЛ «Печатная графика», заключаются в том, что она имеет художественную направленность, знакомит учащихся с профессией графического дизайнера, знакомит с программами, которые помогают создавать дизайнерские продукты, направлена на развитие дизайнерского мышления.

Все образовательные блоки данной программы предусматривают в первую очередь формирование практического опыта. В основе практической работы лежит выполнение творческих заданий по созданию дизайн-макетов для жизни техникума: логотипов, рекламных плакатов, поздравительных плакатов к различным праздникам сувенирной продукции.

#### *Основные цели ТСЛ:*

1. Привлечение студентов к активной профессиональной работе в программах графики Adobe Illustrator и Adobe Photoshop, Coreldraw.

2. Улучшение качества подготовки высококвалифицированных специалистов.

3. Применение студентами своих знаний в области графического дизайна.

4. Активное участие в жизни техникума, создание макетов для печати к различным праздникам, тем самым закрепление знаний и умений, полученных студентами на уроках. Пополнение портфолио студента.

2

5. Помощь преподавателям техникума в оформлении кабинетов (выполнение тематических плакатов, постеров), оформление мероприятий техникума наглядными материалами (листовки, плакаты) и т.п.

### *Задачи ТСЛ:*

1. Выявление и привлечение к профессиональной работе наиболее способных студентов.

2. Работа в ТСЛ должна способствовать углубленному изучению и закреплению учебного материала у студентов.

3. Освоение студентами приемов и методов самостоятельного исследования.

4. Работа в ТСЛ должна познакомить со способами решения проблем творческого и поискового характера;

5. Развивать умение работать в команде, приобретать новые навыки коммуникации.

#### *Развивать:*

1. Способствовать развитию речи, памяти, мыслительной деятельности, логики, сообразительности у студентов.

2. Способствовать развитию наблюдательности, инициативы, умения увязывать теорию с практикой.

3. Способствовать развитию профессиональных навыков и умений, профессионального мастерства будущей профессии.

4. Способствовать развитию самостоятельной деятельности, ответственности, творческой деятельности студентов.

#### *Воспитывать:*

1. Способствовать воспитанию умения работать сообща в коллективе.

2. Способствовать воспитанию чувства ответственности, долга за выполнение порученного задания.

3. Способствовать воспитанию любви и уважения к выбранной профессии графического дизайнера.

3

4. Способствовать осваиванию навыков организации и планирования работы над проектом.

В ТСЛ могут участвовать как студенты третьих, так и студенты четвертых курсов специальности «Графический дизайн».

## **Количество часов на освоение программы:**

Максимальная нагрузка обучающегося 130 часов, в том числе:

обязательной аудиторной учебной нагрузки обучающегося 80 часов.

Из них:

- 2 часов теоретические занятия;
- 78 часа практические занятия.

Занятия проводятся 1 раз в неделю по 2 часа по вторникам.

Самостоятельная работа обучающегося - 50 часов.

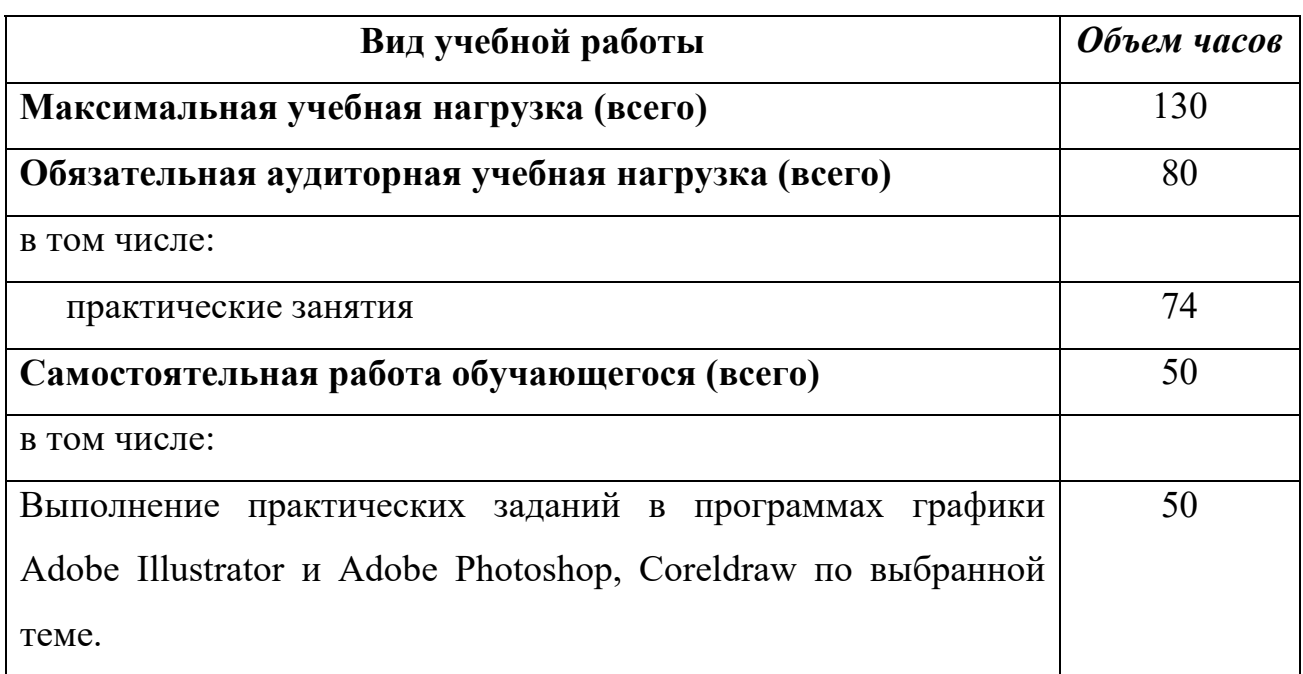

## *Ожидаемый конечный результат:*

− углубление знаний в области графического дизайна;

выработка практических умений студентов в программах графики Adobe Illustrator и Adobe Photoshop, Coreldraw;

создание реальных дизайн-макетов для жизни техникума.

### *Методы***,** *используемые в ТСЛ «Печатная графика».*

Для решения поставленных задач на занятиях ТСЛ используются следующие методы обучения:

метод организации учебно-познавательной деятельности ознакомление студентов с видео-уроками работы с различными программами по графическому дизайну.

- практическое использование возможностей программ по графическому дизайну.

в зависимости от достигнутого уровня развития обучающихся используются методы стимулирования и мотивации профессиональных компетенций (участие в конкурсах).

5

## УЧЕБНО-ТЕМАТИЧЕСКИЙ ПЛАН

## Направленность: профессиональная.

## ТСЛ «**Печатная графика**»

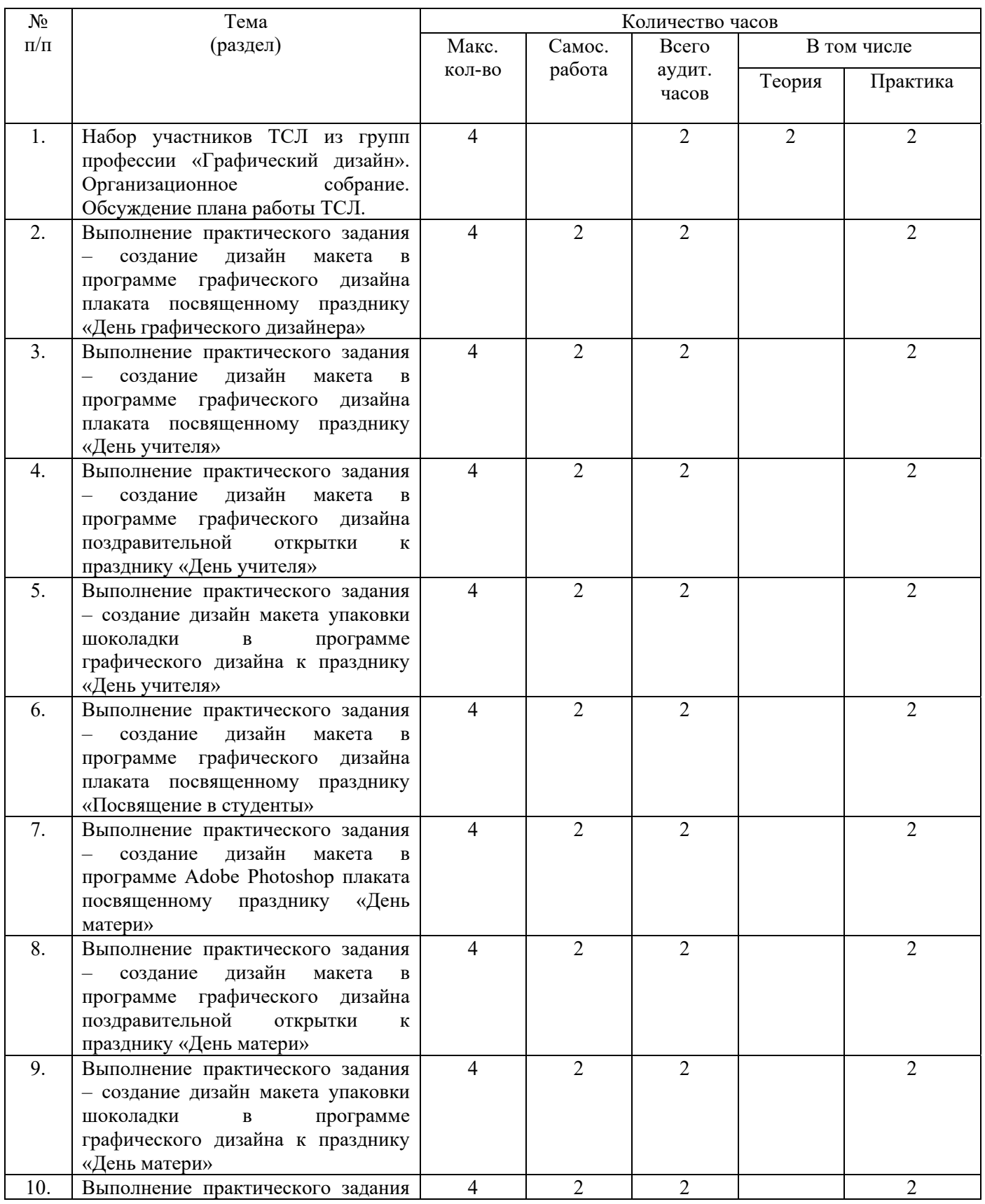

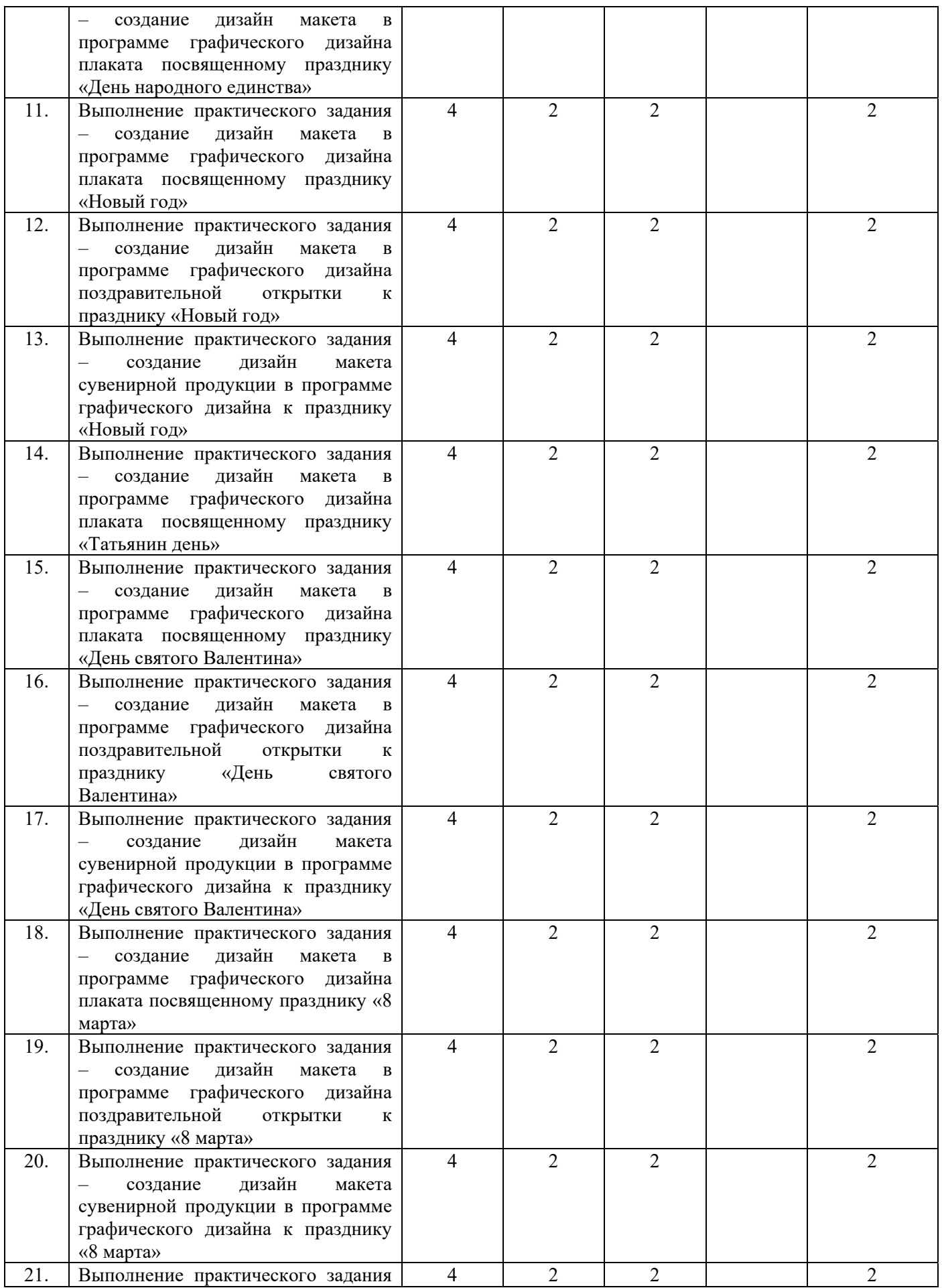

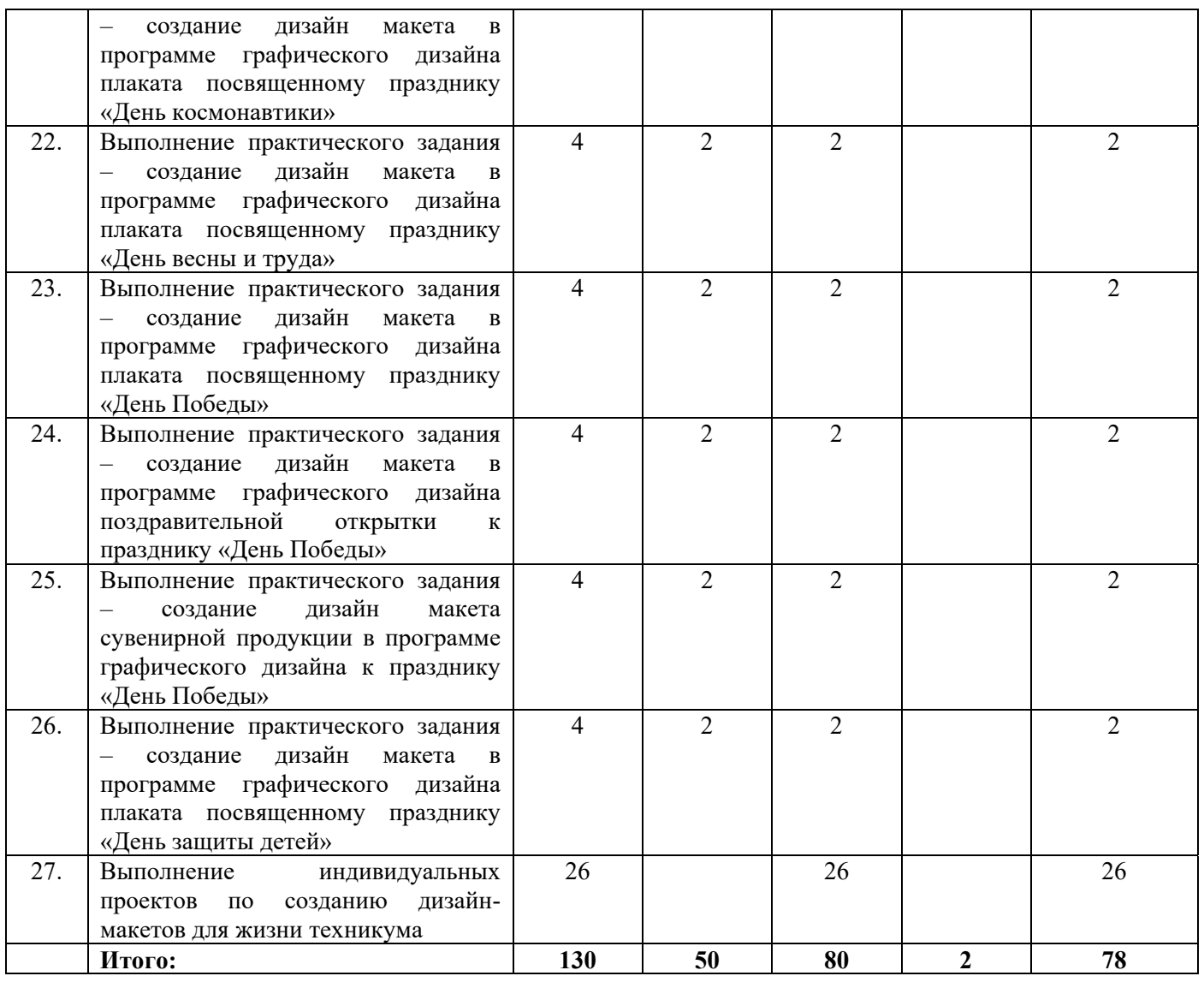

## **Список информационных источников:**

1. Кнабе, Г.А. Photoshop Эффективное руководство для новичков. Самоучитель / Г.А. Кнабе. − М.: НТ-пресс,2018.

2. Комолова, Н.В. CorelDrawX9. Самоучитель / Н.В. Комолова,Е.С. Яко в лев а. −М.: BHV, 2020.

3. Леонтьев, Ю. CorelDRAW/ Ю. Леонтьев. − СПб: Питер,2020.

4. Луций, С.А. Самоучитель PhotoShop7/ С.А. Луций.− СПб: Питер,2019.

5. Маргулис, Д. Photoshop для профессионалов классическое руководство по цветокоррекции. /Пер. сангл./ДенМоргулис. − М:2021.

6. Молочков,В.П. Компьютерная графика для Интернета. Самоучитель / В.П. Молочков.– СПб: Питер,2019.

7. Молочков,В.П. Компьютерная графика для Интернета. Самоучитель / В.П. Молочков. – СПб: Питер,2020.

8. Шерман, У. Скетчи. 50 креативных заданий для дизайнеров / Уитни Шерман. – СПб.: Питер, 2020.

http://znanium.com.

https://photoshop-master.ru/articles/